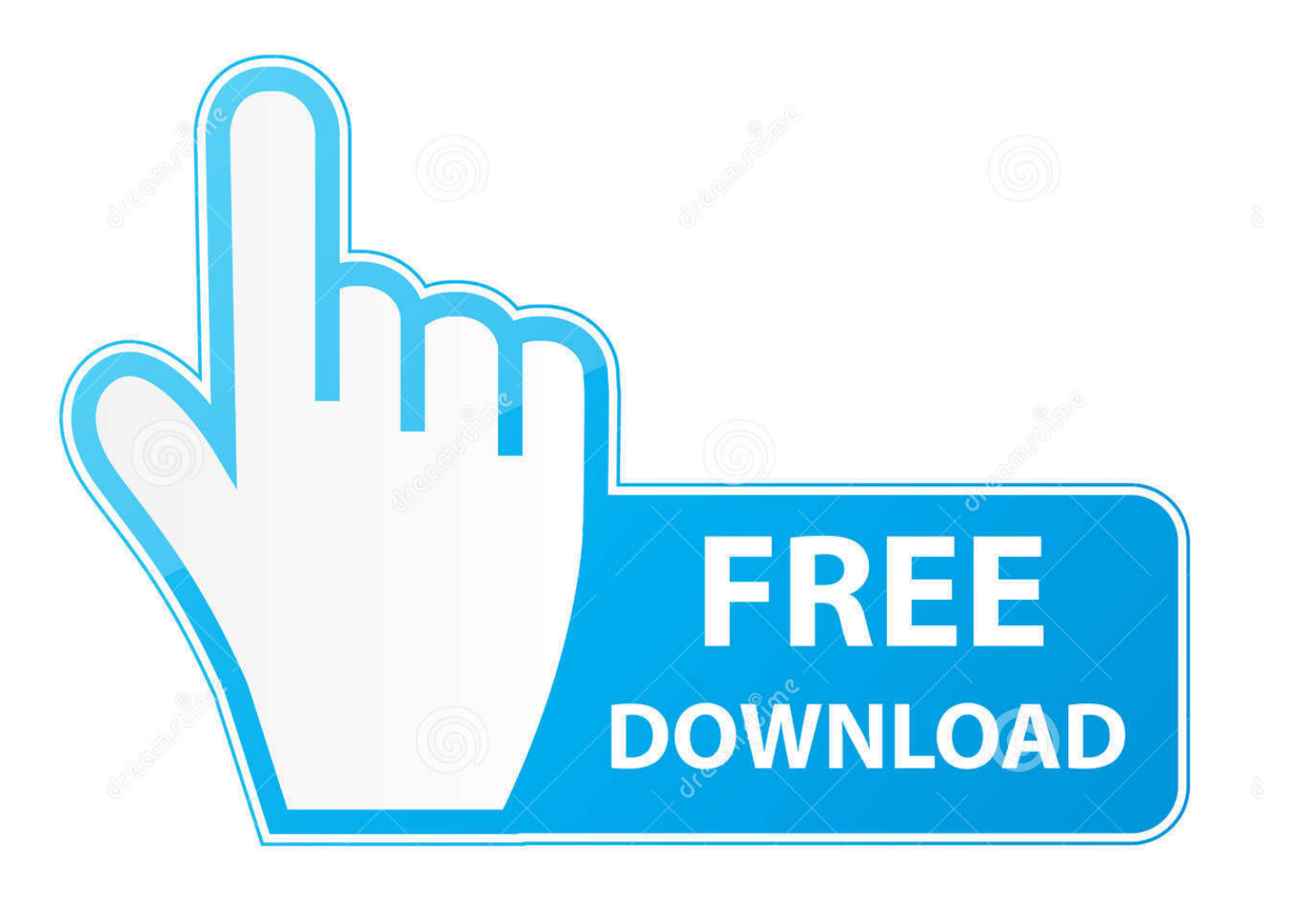

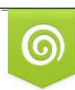

Download from Dreamstime.com eviewing purposes only D 35103813 C Yulia Gapeenko | Dreamstime.com

É

[Configurar Tarjeta De Sonido Sound Blaster 5.1](https://geags.com/1x1st8)

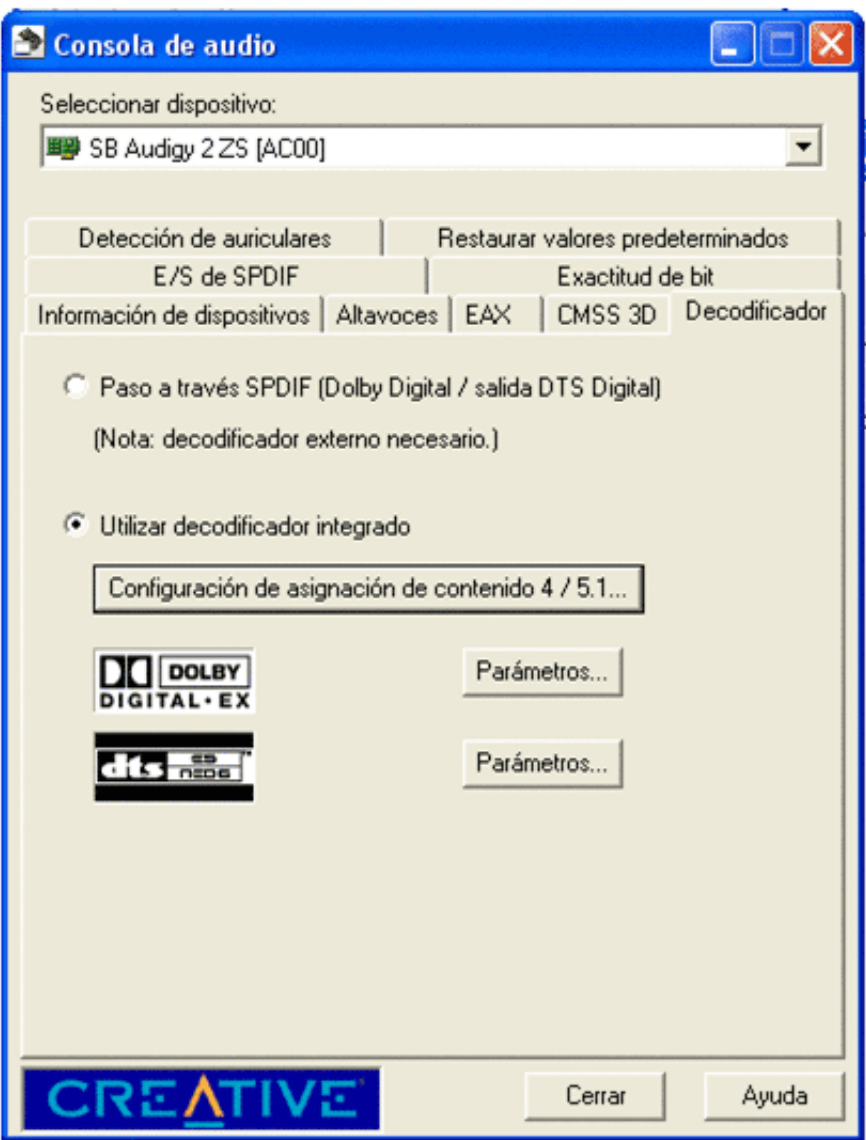

[Configurar Tarjeta De Sonido Sound Blaster 5.1](https://geags.com/1x1st8)

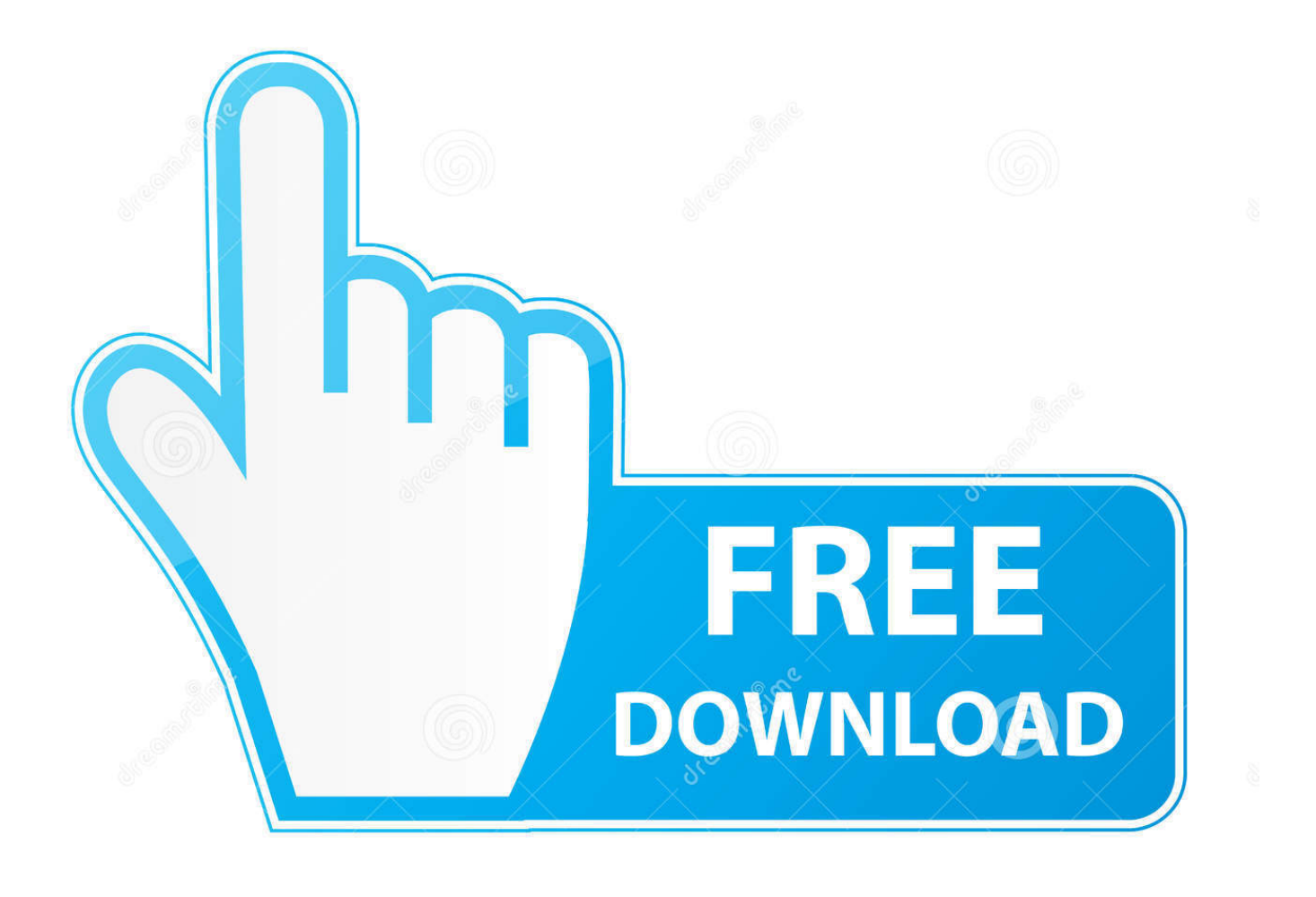

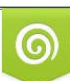

Download from Dreamstime.com or previewing purposes only D 35103813 O Yulia Gapeenko | Dreamstime.com

P

## **configurar tarjeta de sonido sound blaster 5.1**

configurar tarjeta de sonido sound blaster 5.1

7fd0e77640